## **Questionnaire Management Guidelines**

## **Goals:**

- **One consolidated document to track all model and CQ changes throughout the life of the project**
- **Questionnaire always matches the live survey**
- **Easy and error-free way to submit CQ changes**
- **All changes tracked and reflected in one document (DOT will help)**

## **Basic rules:**

- **1** This questionnaire **has to match the live survey**
- **2** All changes to the live measure need to be tracked and archived in **one document**

**3 All CQ change requests** have to be submitted using this document

- SRA: 1) marks up changes and submits the entire document to DOT
- DOT: 1) archives change request on separate tab
	- 2) implements change(s) 3) updates the document to reflect all implemented changes in the "clean" questionnaire - SRA can send to the client and use for future CQ changes

**4** DOT safeguards correct formats - your next CQ changes have to be submitted using one survey document with appropriate color-coding

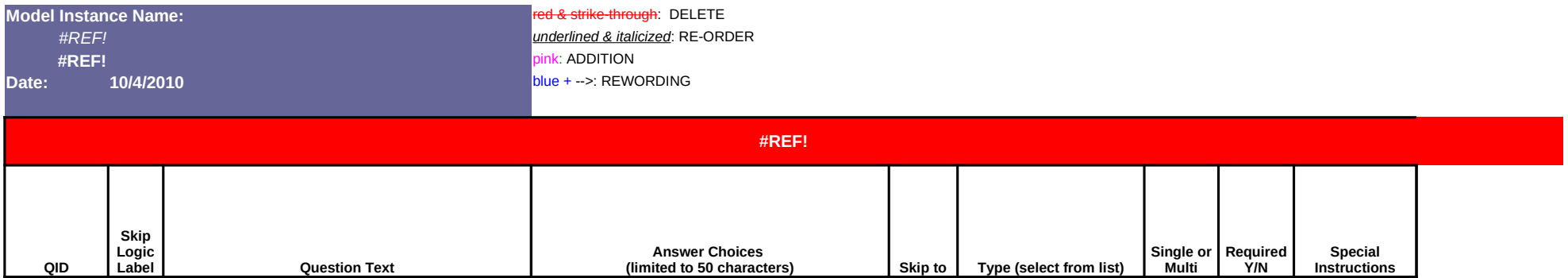